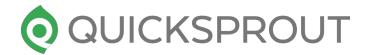

# Step by Step Worksheet to Do Email Outreach For Link Building

quicksprout.com

There are several process to finding links

### **Process 1: Competitor Checkup**

- Go to <u>ahrefs.com</u>
- Plug your competitor url in the search box and then hit the search.
- Check their backlink profiles and try to find out backlinks where you can reach out to.
- Collect such sites email/contact address
- Finally reach out to them by using following email template.

#### You want to send out this email as yourself.

**Subject:** [insert first name of website owner], i think i'm in love with you

I hope I didn't freak you out by my subject line, but I'm really in love with you. Don't worry, it's not in a creepy way. What I mean is I'm in love with your website [insert their website name].

You probably get tons of people everyday who are in love with [insert website name], so I won't bore you with my reasons. Instead, I thought I could show you some appreciation by giving you some feedback on how you can improve your website.

- 1. Insert suggestion #1
- 2. Insert suggestion #2

And if you are wondering how you can repay your biggest fan, feel free to link to my website[insert URL]. ©

Ah... just kidding, you've already done enough for me by making [insert their website name]so awesome!

Cheers,

[insert your name]

PS: If you do happen to link to my website [insert URL], it will seriously make my year! Maybe even decade!

## **Process 2: Basic Google Search**

- Use the google operator intitle: "keyword" inurl: "links"
- You'll find a list of potential URLs where you can reach out.
- Check the URLs and try to identify link earning possibilities.
- If you find any, then try to find a way to contact the website owner. It can be via email, website contact form, twitter etc.
- Finally reach out to them by using the email template given above.

## **Process 3: Broken link findings**

Use the following footprints to find out niche relevant resource pages:

"Keyword" inurl: "resources" KEYWORD "resources"

KEYWORD "blogroll" KEYWORD "links"

KEYWORD "recommended" KEYWORD "useful pages"

KEYWORD "recommended pages" KEYWORD "recommended reading"

- Setup <u>Linkminer extension</u> in your browser.
- Run the linkminer on the opened resources pages.
- If there's any broken link on a page, then link miner will mark it as "404 error".
- Take those urls and collect their contact emails.
- Finally reach out to the website owner and request them to replace the broken link with your website/blog/article.
- Use the below email template to reach out.

------

#### You want to send this email as an independent 3rd party, and not a website owner.

**Subject:** there's something wrong with your site (2)

[insert their first name], I was browsing your website and noticed you have a broken link. 99
You can find it on [insert webpage with broken link], and it's the [insert anchor text of the broken link] link.

As an avid reader of [insert their site name], I love reading anything you write about, such as [insert article on their website], and anything you link out to. Sadly, I couldn't find the article you were trying to link to, but I did happen to find another good webpage on the same topic: [insert url to webpage that you are building links to]. You should check it out, and if you like it, you probably want to switch the links.

I know you are busy and probably get millions of emails a day, but I hope this one was helpful. I just wanted to help you out for once as [insert their site name] has changed my life. Cheers,

[random persons name]

## **Process 4: Guest post Findings**

• Use the following operators to find out niche relevant Guest blogging sites

inurl:"submit guest post" "Submit a guest post" / "Submit

"Keyword" post"

"Add blog post" "Submit an article"

"Suggest a guest post" "Send a guest post"

When you find a site that accepts guest post, check the following:

- Popularity (Check comment counts, last published post etc)
- Domain authority (Preferably DA>40)
- Traffic status (Use similarweb.com)
- Read their guest post guideline.
- Collect their contact form/email
- Send a query email to them first by using following email template
- If they allow you to write the post then write it and send it to them for publishing

\_\_\_\_\_\_

#### You want to send out this email as yourself.

**Subject:** you should blog about [insert your guest blog post topic]

[insert their first name], as an avid reader of [insert their site name], I would love to read about [insert guest blog post topic], and I think your other readers would as well.

Your content on [insert existing post from their website #1, insert existing post from their website #2, and insert existing post from their website #3] is great, but I think you can tie it all together by blogging on [insert guest blog post topic].

I know you are probably busy and won't blog on it, so I'm going to make you an offer you can't refuse. How about I write it for you? Don't worry, I'm a great blogger and have had my posts featured on [insert previous guest post URL #1] and [insert previous guest post URL #2].

Let me know if you are interested. I already know your blogging style, plus I understand what your readers love... as I am one. 

Look forward to hearing from you,

[insert your name]

## **Process 5: Finding PR sites**

- Use this Google operator *inurl:* "keyword"+"Press release" to find press release sites, or your can just search by "list of Press Release submission sites" in Google.
- Once you find a Press Release submission site, check their following metrics
  - Domain authority (Preferably DA>40)
  - Traffic status (Use similarweb.com)
  - Identify the journalist behind this PR.
- Collect his/her contact form/email.
- Send a query email to them first by using following email template.

#### You want to send out this email as yourself.

**Subject**: don't you hate it when people pitch you story ideas [insert their first name]? Well, I too have a PR pitch for you, but before you hit the spam button and move onto the next email, just give me 37 seconds, or else you'll regret this for life!

#### *So, here it goes:*

I'm launching [insert your website URL] on [insert date], and I wanted to see if you wanted to cover it. Here are 2 reasons your readers would love it if you covered it:

- 1. Insert benefit #1
- 2. Insert benefit #2

I could keep on going with reasons on why you should blog about us, but I won't bore you with the details. If you're interested, let me know, and we can set up a time to chat when you're free.

Cheers,
[insert your name]

**Note:** For every 100 emails you send out, at least 5 of them should be linking back to you. If you can't get 5 of them to link back, it means you are doing one of the following things wrong:

- You are emailing non-relevant sites.
- You are emailing your competitors.
- There is little to no substance to your website.
- Your email copy isn't compelling enough.